AutoCAD Crack Incl Product Key Free Download PC/Windows

Download

## AutoCAD Free Download [Win/Mac] [Updated] 2022

, a leading industrial automation technology provider, released AutoCAD Crack For Windows 2019 and other CAD solutions including Inspire2D, BricsCAD, and Scid to complete their portfolio of professional CAD solutions for the industrial automation sector.

Since 2010, the company has delivered over 7 million licenses for the AutoCAD Torrent Download software application. This release of AutoCAD introduced a few new features and enhancements. For more information on what's new in AutoCAD 2019, read our release notes. To learn more about how you can automate your AutoCAD usage and save time, read our quick how-to guide. In this release we introduced a new command, Erase Device Options, to allow you can automate the process of deleting on the Actions tab. When the command is activated, it will ask you to select the appropriate device type that contains device options. After you select the device options are found in the folder, it will then ask you to select the folder to be cleared. If no device options are found in the folder, it will then ask you to select a blank folder, where the device options are stored in. Once the device options are cleared, the Command will wait until you have finished your workflow and will then clear any device options that are on a drawing. Once the file has been saved, the Command will then exit. This is a very useful command to automate your workflow and remove any device options that are not necessary. To learn more about how to configure the Command, read our articles: We've also released a new set of support resources to make it he most out of AutoCAD LT. In addition to the product support, we've created a new set of Quick-Reference Guides in your Support Center, under the Product Management section. To help you get the most out of AutoCAD, we've also released a new AutoCAD and our other software products. Why Use Auto

## **AutoCAD Download**

File formats The following file formats can be used by the program: DXF files DWG files DGN files DDF files DXF/DWG Viewer Other CAD formats Visio: Used by AutoCAD as an application template, and for cross-platform compatibility (example: AutoCAD LT can read Visio files). The files can then be imported and exported to or from DXF and other CAD formats with the program. Parasite: A proprietary file format for Revit. Star NX: A proprietary file format for SolidWorks. Truetype: A type of font file, used in Photoshop, Illustrator, and other graphics applications. XREF: A proprietary format used in CATIA V5 for printing and exporting drawings. Visio: Used by Autodesk Inventor can read Visio files). The files can then be imported and exported to or from DXF and other CAD formats with the program. Laving files DWG files DWG files D

## AutoCAD Crack Torrent X64

## What's New in the?

Automatically populate AutoCAD from eForms (Siemens PLM Software) or from SAP Business Warehouse (SAP) forms with information that can be used in design processes. Choose from predefined and user-customized formats to automate the import of the information. (video: 1:41 min.) Speed up most common tasks by designing in groups or by using reusable drawing components. Take advantage of new drawing features, such as breaking the current view in a separate layer, when the design is being viewed from the sides. Use the 3D Navigation and Camera functions to navigate and view from any angle. Incorporate the new working area to project multiple views of the model in multiple windows and print simultaneously. A new template and printing system improves the quality of printouts while reducing set up time. Advanced DTM features help designers analyze and create accurate dimensional measurements. AutoCAD Desktop is available in three languages. New features in AutoCAD 2018 and AutoCAD LT 2018 Automatic completion of long text strings in the command line or in scripts. Create editable part libraries and draw parts on sheets. New positioning system and automatic symmetry checker. Synchronize an external file and model with one or more drawings sheets. Add, delete, and replace text objects. Improved 3D modeling tools for greater efficiency. Transfer drawings between team members by using Paper space. Create your own object shapes. Automate common workflows with new processes and templates. Freeze constants and change them during edit mode. Improve the quality of printouts and reduce set up time with new template and printer options. Get help with the new online help system and training courses. The new TechNet community, which includes the TechNet blog and online news site TechNetDaily, offers a unique resource for designers, architects, and engineers. Who should learn AutoCAD is an essential tool for anyone who creates drawings or designs. AutoCAD is an ideal choice for professionals who: Design new systems or products Analyz

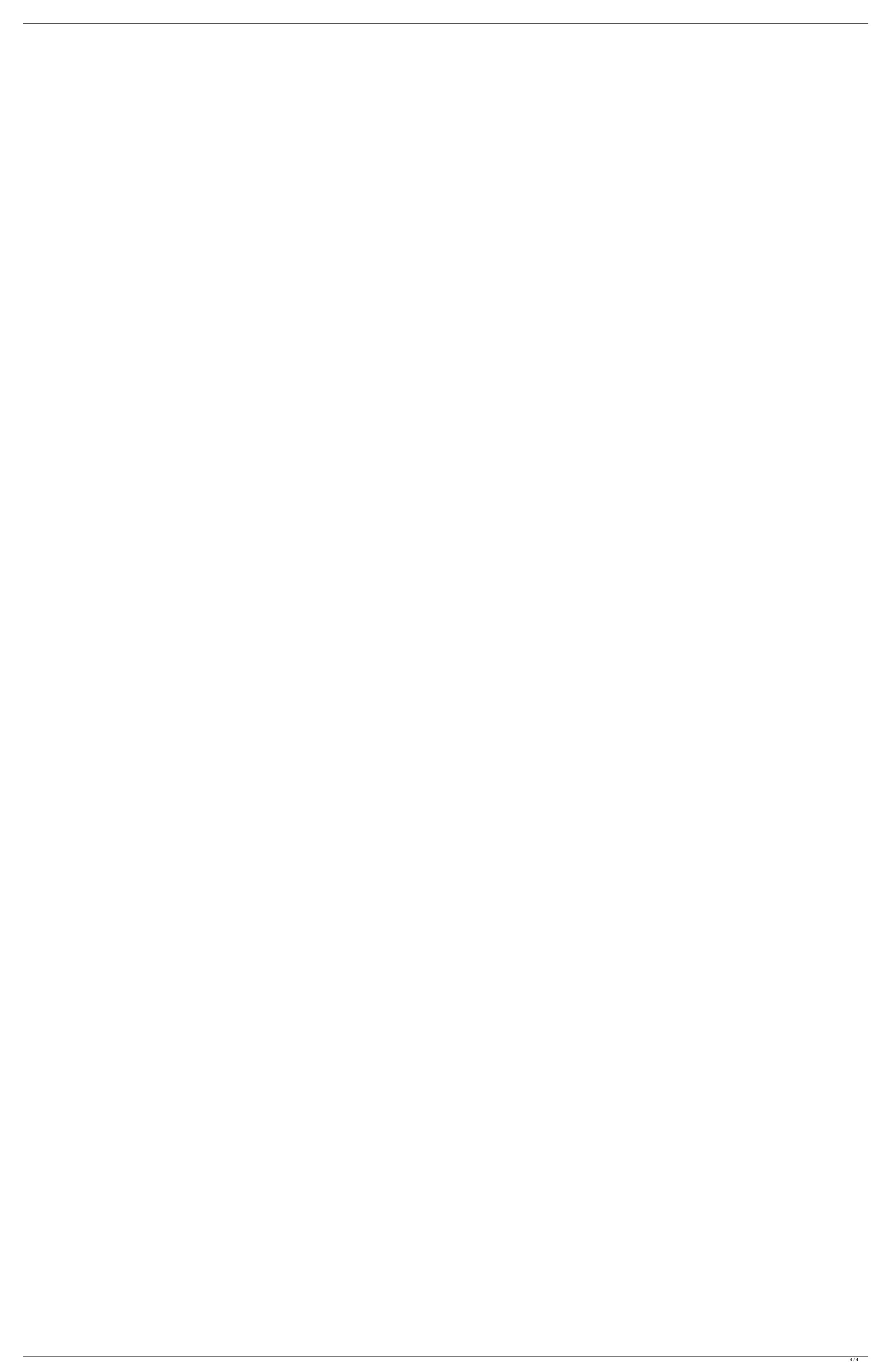